# **como criar aposta personalizada na pixbet - Os melhores jogos de roleta online**

#### **Autor: flickfamily.com Palavras-chave: como criar aposta personalizada na pixbet**

- 1. como criar aposta personalizada na pixbet
- 2. como criar aposta personalizada na pixbet :free credit online casino
- 3. como criar aposta personalizada na pixbet :app de aposta que paga por cadastro

## **1. como criar aposta personalizada na pixbet : - Os melhores jogos de roleta online**

#### **Resumo:**

**como criar aposta personalizada na pixbet : Explore as apostas emocionantes em flickfamily.com. Registre-se hoje e ganhe um bônus especial!**  contente:

Seja bem-vindo ao bet365, como criar aposta personalizada na pixbet casa de apostas favorita! Aqui você encontra as melhores slots para jogar e multiplicar seus ganhos. Prepare-se para uma experiência de jogo emocionante e cheia de oportunidades para você ganhar muito!

No bet365, oferecemos uma ampla variedade de slots para você escolher. São centenas de opções, com temas e estilos diferentes, para atender a todos os gostos e preferências. E o melhor de tudo é que nossas slots são desenvolvidas pelos melhores fornecedores de software do mercado, garantindo gráficos incríveis, jogabilidade fluida e, claro, muitas chances de você ganhar.

pergunta: Quais são as slots mais populares do bet365?

resposta: Entre as slots mais populares do bet365 estão Starburst, Book of Dead, Gonzo's Quest, Cleopatra e Mega Moolah.

### **como criar aposta personalizada na pixbet**

As apostas múltiplas na Pixbet são uma forma divertida e desafiadora de apostar em como criar aposta personalizada na pixbet eventos esportivos. Neste artigo, você descobrirá como fazer apostas múltiplas na Pixbet, o que elas são e conselhos úteis para maximizar suas chances de ganhar.

#### **como criar aposta personalizada na pixbet**

Uma aposta múltipla é uma aposta que envolve duas ou mais seleções em como criar aposta personalizada na pixbet eventos esportivos diferentes. Para ganhar uma aposta múltipla, todas as suas seleções devem ser vencedoras. Embora o risco seja maior, as chances de ganhar são também muito mais altas.

### **Como Fazer uma Aposta Múltipla na Pixbet**

Para fazer uma aposta múltipla na Pixbet, siga estas etapas:

- 1. Faça login em como criar aposta personalizada na pixbet como criar aposta personalizada na pixbet conta na Pixbet;
- 2. Navegue até a seção de esportes;
- Escolha os eventos esportivos que deseja incluir em como criar aposta personalizada na 3. pixbet como criar aposta personalizada na pixbet aposta múltipla;
- 4. Adicione suas seleções à como criar aposta personalizada na pixbet cesta;
- 5. Insira o valor que deseja apostar;
- 6. Confirme como criar aposta personalizada na pixbet aposta.

#### **Conseitos para Apostas Múltiplas na Pixbet**

Aqui estão algumas dicas para ajudá-lo a ter sucesso nas suas apostas múltiplas:

- Faça as suas pesquisas: certifique-se de estar bem informado sobre os times e jogadores antes de fazer suas apostas;
- Gerencie o seu bankroll: nunca aposte mais do que pode se dar ao luxo de perder;
- Diversifique suas apostas: não se limite a um único esporte ou time;
- Siga as tendências: fique atento às tendências e às tendências dos times e jogadores.

### **Vantagens das Apostas Múltiplas**

As apostas múltiplas têm algumas vantagens sobre as apostas simples.

- Maior retorno: as apostas múltiplas têm o potencial de ganhar muito mais do que as apostas simples;
- Mais emocionante: as apostas múltiplas são mais emocionantes do que as apostas simples porque há mais em como criar aposta personalizada na pixbet jogo;
- Maior diversão: as apostas múltiplas podem ser muito engajadoras e divertidas de fazer.

### **Conclusão**

As apostas múltiplas na Pixbet podem ser emocionantes e potencialmente lucrativas. Se você estiver bem informado, gerenciar seu bankroll e seguir as tendências, você terá um bom desempenho nas suas apostas múltiplas.

**Vantagem Aposta Simples Aposta Múltipla</ diff**

## **2. como criar aposta personalizada na pixbet :free credit online casino**

- Os melhores jogos de roleta online

# **Como Ganhar Dinheiro no Pixbet Cassino: Dicas e Dicas**

O mundo dos cassinos online está em como criar aposta personalizada na pixbet constante crescimento, e o Pixbet Casino não é exceção. Com uma variedade de jogos e oportunidades de ganhar dinheiro, muitas pessoas estão procurando formas de maximizar suas chances de ganhar.

No entanto, é importante lembrar que jogar em como criar aposta personalizada na pixbet cassinos online deve ser uma atividade divertida e responsável. Antes de começar a jogar, é essencial estabelecer um orçamento e se manter dentro dos limites. Além disso, é importante lembrar que jogar em como criar aposta personalizada na pixbet cassinos online deve ser feito para entretenimento, não como uma forma de ganhar a vida.

Dito isto, há algumas dicas e truques que podem ajudar a aumentar suas chances de ganhar dinheiro no Pixbet Casino:

- **Conheça os jogos:** Antes de começar a jogar, é importante entender as regras e as probabilidades de cada jogo. Isso lhe ajudará a tomar decisões informadas e aumentar suas chances de ganhar.
- **Gerencie seu orçamento:** Defina um orçamento e mantenha-se dentro dos limites. Isso lhe ajudará a evitar gastos excessivos e a manter o controle sobre suas finanças.
- **Use os bônus e promoções:** O Pixbet Casino oferece regularmente bônus e promoções para seus jogadores. Certifique-se de aproveitar essas ofertas para aumentar suas chances de ganhar.
- **Tenha paciência:** Jogos de cassino online podem ser imprevisíveis, então é importante ter paciência e não se desanimar se perder algumas vezes. Continue jogando de forma responsável e as vitórias virão com o tempo.

Em resumo, jogar em como criar aposta personalizada na pixbet cassinos online pode ser uma atividade divertida e gratificante, desde que seja feito de forma responsável. Com estas dicas e truques, você pode aumentar suas chances de ganhar dinheiro no Pixbet Casino e ter uma experiência agradável.

## **como criar aposta personalizada na pixbet**

A Pixbet é uma das maiores casas de apostas do Brasil, e uma das poucas que oferecem apostas grátis para seus jogadores. Isso é uma ótima notícia para quem quer começar a apostar esportivamente ou simplesmente quer tentar a sorte. Mas como jogar de graça na Pixbet? Vamos lá!

### **como criar aposta personalizada na pixbet**

- 1. Cadastre-se na Pixbet
- Faça login em como criar aposta personalizada na pixbet como criar aposta personalizada 2. na pixbet conta
- 3. Navegue até a seção de promoções
- 4. Procure por "Apostas Grátis"
- 5. Ative a promoção
- 6. Faça suas apostas grátis

### **Regras e Condições Importantes para Apostas Grátis na Pixbet**

Lembre-se de que existem algumas regras e condições importantes a serem seguidas ao jogar com apostas grátis na Pixbet. Veja algumas delas:

- Apostas grátis válidas somente para apostas múltiplas com no mínimo 3 seleções e odd total de no mínimo 4.80 ou 1.60 por seleção.
- Não contam para o rollover apostas simples e sistemas.
- A aposta máxima com saldo de bônus de R\$ 10.000.
- Para sacar ganhos, precisa-se cumprir um rollover de 10x o valor do bônus.

### **Por Que Jogar com Apostas Grátis na Pixbet?**

Existem muitas vantagens em como criar aposta personalizada na pixbet jogar com apostas grátis na Pixbet. Algumas delas incluem:

• Sem risco financeiro: Você não precisa usar seu próprio dinheiro para fazer apostas.

- Aprendizado sem pressão: Você pode aprender a apostar sem sentir pressão.
- Podem aumentar seus ganhos: Apostas grátis podem aumentar seus ganhos se você fizer as escolhas certas.

### **Conclusão**

Apostar em como criar aposta personalizada na pixbet eventos esportivos pode ser emocionante e até mesmo lucrativo. A Pixbet é uma ótima opção para quem quer começar a apostar esportivamente, especialmente porque oferece apostas grátis aos seus jogadores. Mas lembre-se de ler attentamente as regras e condições antes de começar a apostar .

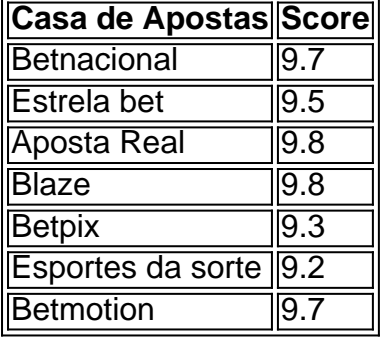

As outras casas de apostas são também bons destinos para jogar. Confira o rank dos melhores sites consoante o seu depósito mínimo:

[bet sul apostas](https://www.dimen.com.br/bet-sul-apostas-2024-05-02-id-9007.pdf) [bet7k é legal no brasil](/bet7k-�-legal-no-brasil-2024-05-02-id-10079.html)

### **3. como criar aposta personalizada na pixbet :app de aposta que paga por cadastro**

## **Virgil van Dijk Critica o Final da Temporada do Liverpool como Inaceitável**

Virgil van Dijk descreveu a forma como o Liverpool permitiu que a temporada terminasse como inaceitável e admitiu que não merecem vencer a Premier League.

Há pouco mais de um mês, o Liverpool ainda estava perseguindo um inédito e improvável pentacampeonato, mas uma semana após serem eliminados da Europa, suas esperanças de conquistar a Premier League foram reduzidas a virtually nulas após uma derrota por 2-0 para o Everton.

#### **Leia também: [esportes da sorte bahia](/esportes-da-sorte-bahia-2024-05-02-id-25002.html)**

A última temporada de Jürgen Klopp provavelmente terminará apenas com a Carabao Cup e Van Dijk criticou a falta de apetite para trazer as coisas de volta à como criar aposta personalizada na pixbet favor.

"Jogos como este, o mínimo é lutar", disse o capitão, refletindo sobre o derby. "Nós faltamos disso como criar aposta personalizada na pixbet tantos momentos como criar aposta personalizada na pixbet jogos. Se você jogar assim, mesmo se criarmos duas ou três chances claras, você não merece vencer a liga.

"É hora de crise e nós não temos sido bons o suficiente no modo como fizemos as chances, no modo como criar aposta personalizada na pixbet que defendemos juntos e também no combate. Eu acho que temos que mostrar muito mais. Mas nós temos que nos olhar no eixo e cada um de nós tem que pensar: 'Ouça, você não pode aceitar isso. Você não pode aceitar a forma como deixamos a nossa temporada terminar.'

O Liverpool não está jogando bem a alguns meses e, apesar de ter arrancado alguns resultados do fogo, eles têm se abaixado incomumente no momento chave.

Inscreva-se em Futebol Diário

Comece suas noites com a visão do Guardian sobre o mundo do futebol

**Aviso de Privacidade: Newsletters podem conter informaçõe sobre caridades, anúncios online e conteúdo financiado por terceiros. Para mais informações consulte nossa Política de Privacidade. Nós usamos o Google reCaptcha para proteger nosso site e a Política de Privacidade e os Termos de Serviço do Google se aplicam.**

após a promoção de newsletter

"É uma mistura de tudo", disse Van Dijk. "Você não pode apontar um dedo pra isso. É confiança, inexperiência, desafios, talvez com medo de cometer erros nesta parte da temporada. Não sei … Temos que ficar juntos. Nós não podemos ter grupos culpando uns aos outros."

Autor: flickfamily.com

Assunto: como criar aposta personalizada na pixbet

Palavras-chave: como criar aposta personalizada na pixbet

Tempo: 2024/5/2 16:01:17